### **การน าองค์ความรู้มาพัฒนาการปฏิบัติงานจริงของหน่วยงานอย่างเห็นผลเป็นรูปธรรม**

ื**องค์ความรู้เรื่อง** การใช้แอพลิเคชัน Google Meet ในชีวิตการทำงานและการจัดการเรียนการสอนยุค

"New Normal"

**โดย** อาจารย์สุนารี รชตรุจ **สังกัด** คณะครุศาสตร์อุตสาหกรรม มหาวิทยาลัยเทคโนโลยีราชมงคลพระนคร **องค์ความรู้นี้พัฒนาในเรื่องใด (ตอบได้มากกว่า1เรื่อง)**

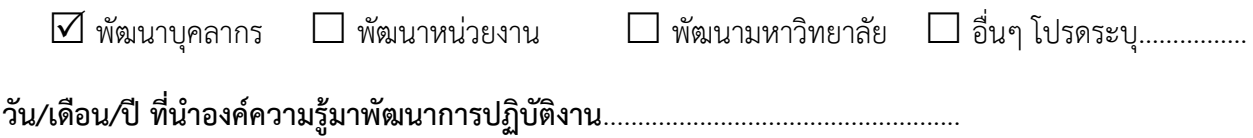

## **การน าองค์ความรู้ไปปฏิบัติงานและผลการด าเนินงานอย่างเป็นรูปธรรม**

New Normal คือ รูปแบบการดำเนินชีวิตอย่างใหม่ที่แตกต่างจากอดีต อันเนื่องจากมีบางสิ่งมากระทบ จนแบบแผนและแนวทางปฏิบัติที่คนในสังคมคุ้นเคยอย่างเป็นปกติและเคยคาดหมายล่วงหน้าได้ ต้องเปลี่ยนแปลง ไปสู่วิถีใหม่ภายใต้หลักมาตรฐานใหม่ที่ไม่คุ้นเคย รูปแบบวิถีชีวิตใหม่นี้ ประกอบด้วยวิธีคิด วิธีเรียนรู้ วิธีสื่อสาร วิธี ปฏิบัติและการจัดการ การใช้ชีวิตแบบใหม่เกิดขึ้นหลังจากเกิดการเปลี่ยนแปลงอย่างใหญ่หลวงและรุนแรงอย่างใด ้อย่างหนึ่ง ทำให้มนุษย์ต้องปรับตัวเพื่อรับมือกับสถานการณ์ปัจจุบันมากกว่าจะธำรงรักษาวิถีดั้งเดิมหรือหวนหาถึง ้อดีต และจากสถานการณ์นี้ ทำให้เกิดแนวปฏิบัติที่ดี ดังนี้

1. แนวทางการใช้ Google Meet

1.1 การใช้ Google Meet สำหรับการเรียนการสอนของอาจารย์

การใช้แอพลิเคชัน Google Meet เป็นความท้าทายสำหรับผู้สอนทุกคน ทั้งวัยกลางคนจนถึงวัย ใกล้เกษียณ ที่ผู้สอนต้องหันมาปรับเปลี่ยนวิธีการสอนให้ทันสมัยและเกิดการเรียนรู้ใหม่เกิดขึ้นกับทุกระดับวัย ในการใช้งานผู้สอนสามารถบันทึกวิดีโอการสอนของตนแล้วนำกลับมาดูทบทวนตรวจสอบการสอนของตนเอง หรือ ส่งให้ผู้เรียนดูทบทวนย้อนหลังผ่านระบบจัดเก็บข้อมูลแบบคลาวด์ (cloud storage) ด้วย Google Drive อีกทั้ง ผู้สอนสามารถสร้างและใช้งานห้องเรียนออนไลน์ (e-classroom) ด้วย Microsoft Teams หรือ Google Classroom ซึ่งเครื่องมือทั้งคู่มีคุณลักษณะที่มีประโยชน์ต่อการเรียนการสอน เช่น การแจกจ่ายเอกสาร ประกอบการสอน การสนทนา การสร้างกระดานถามตอบ การมอบหมายงานหรือสั่งการบ้าน การตรวจงาน การ สร้างแบบทดสอบ และการให้คะแนน เป็นต้น

1.2 การใช้ Google Meet สำหรับบุคลากรผู้ปฏิบัติงานของคณะ

บุคลากรของคณะ เรียนรู้และมองเห็นความสำคัญของการใช้แอพลิเคชั่น Google Meet กับการ ปรับเปลี่ยนวิถีชีวิตการทำงานยุค new normal ทำเอกสารสำนักงานด้วย Google Drive จัดเก็บข้อมูลและ ้ แลกเปลี่ยนไฟล์ข้อมูลกัน สามารถประชุมงานหรือคุยงานได้สะดวกคล่องตัวทุกที่ ไม่จำกัดการเข้าประชุมที่คณะ เพียงอย่างเดียว หรือรอการนัดหมายให้พร้อมเพรียงกัน ไม่ต้องใช้การอัดเทปรายงานการประชุมให้ยุ่งยาก หรือเกิด ข้อถกเถียงกัน เพราะสามารถกลับมาฟังทบทวนย้อนหลังได้ทุกการประชุม ซึ่งเครื่องมือนี้มีคุณลักษณะที่ดีสำหรับ การปฏิบัติงาน และการสื่อสารระดับองค์กร เช่น การสร้างกลุ่มงาน การประชุม การสนทนากลุ่ม วางแผนงาน ติดตามความคืบหน้า และการนัดหมาย เป็นต้น

#### **ความเป็นมา**

ในสถานการณ์โควิด-19 ระบาด ได้เปลี่ยนให้ทุกๆ ที่กลายเป็นโรงเรียนและสถานที่ทำงาน เพราะการ เรียนรู้และการบริหารจัดการการทำงาน ยังต้องดำเนินอยู่แม้นักเรียนไม่สามารถไปโรงเรียนตามปกติ ผู้ปฏิบัติงาน ไม่สามารถมาทำงานได้ ในหลายประเทศที่ประกาศมาตรการปิดโรงเรียน รัฐบาลมักจะออกมาตรการด้านการ เรียนรู้มารองรับ ด้วยการเรียนทางไกลรูปแบบต่างๆ โดยพิจารณาจากเงื่อนไขความพร้อมด้านอุปกรณ์ ความพร้อม ของพ่อแม่ และความพร้อมตามช่วงวัยของเด็ก

ส าหรับประเทศไทย ความท้าทายในการเปลี่ยนครั้งนี้ไม่ใช่แค่การแก้ไขปัญหาเฉพาะหน้าในสถานการณ์ โควิด-19 แต่เป็นการ "เปลี่ยนวิกฤติให้เป็นโอกาส" ในการพัฒนาคุณภาพการเรียนการสอนให้ดีกว่าเดิม ดังนั้น มาตรการการเรียนรู้ของไทยจึงไม่ควรปรับแค่กระบวนการเรียนรู้ในห้องเรียน แต่ต้องปรับใหญ่ทั้งระบบการเรียนรู้ ที่ต้องสอดคล้องกันและเชื่อมโยงกับการเรียนรู้ของเด็ก เพิ่มความยืดหยุ่นของโครงสร้างเวลาเรียนและความ หลากหลายของรูปแบบการเรียนรู้ ความยืดหยุ่นในการใช้เวลาและการเลือกรูปแบบการเรียนจะทำให้ครูสามารถ ออกแบบหน่วยการเรียนรู้ที่เหมาะสมและส่งเสริมการเรียนรู้รายบุคคล (personalized learning) ได้เมื่อ การศึกษาไทยถูกบังคับให้ต้องจัดการเรียนการสอนในช่องทางออนไลน์มากขึ้น สิ่งที่เกิดขึ้นคือการเรียนบางรายวิชา ้อาจจะต้องมาเจอตัวกัน อาจจะสามารถเรียนออนไลน์ได้บางส่วน วิชาที่ต้องมีการปฏิบัติจากเดิมที่ต้องทำรวมกัน ทั้งห้อง จะต้องเปลี่ยนเป็นการนัดหมายเวลาปฏิบัติเป็นกลุ่มย่อย เพื่อลดการแออัด ภาพเหล่านี้จะเป็น new normal ในการจัดการเรียนการสอนที่มีการปรับเปลี่ยนรูปแบบโดยคำนึงถึงความปลอดภัยด้านสุขภาพให้ ้ สอดคล้องไปกับการเรียนรู้ และทำให้ทุกคนมีความคุ้นเคยกับการใช้เทคโนโลยีดิจิทัลมากขึ้น

ปัจจุบันในคณะครุศาสตร์อุตสาหกรรม การใช้ Google Meet เริ่มกลายเป็น "New Normal" จากที่เคย คิดว่าเทคโนโลยีดิจิทัลเป็นเรื่องของคนรุ่นใหม่ ก็กลับพบว่าผู้ใหญ่หลายคนมีความสามารถในการใช้เครื่องมือ ใน ึการประชุมเป็นอย่างดี ทำให้การทำงานที่ต้องมีการประชุมสำคัญต่างๆ ไม่หยุดชะงัก และสามารถเปลี่ยน การ ประชุมจากรูปแบบเดิมมาเป็นออนไลน์แต่กระนั้นก็ตาม ยังมีหลายๆ คนในส่วนการบริหารจัดการงานภายในคณะ ู้ที่กังวลกับการใช้ Google Meet ซึ่งปัจจัยที่สำคัญสุด คือ การบริหารการประชุม การมีวินัย และมีมารยาทของผู้ ร่วมประชุม ต้องเข้าใจการบริหารการประชุมที่ดี เช่น การให้ผู้เข้าประชุมแสดงตัวตน ประธานในที่ประชุมต้อง ้ ควบคุมผู้เข้าประชุมพูดอยู่ในประเด็น และทำให้การประชุมเข้าประเด็นมีความกระชับไม่เนิ่นนานเกินไป ผู้เข้า ี ประชุมก็ต้องแสดงตัวตน มีการเห็นหน้าเปิดกล้องชัดเจนตลอดเวลา มีการนำเสนอประเด็นที่ดีได้ใจความ ไม่พูด ออกนอกประเด็นและมีมารยาทในการประชุมที่ดี

#### วิธีการดำเนินงาน

P ประชุมอาจารย์และบุคลากรเพื่อทำความเข้าใจและกระตุ้นให้เกิดการตระหนักถึงความสำคัญในการใช้ ึงานแอพลิเคชัน ในสถานการณ์บ้านเมืองและวิกฤตที่กำลังเผชิญอยู่ทั่วโลก

D ดำเนินการถ่ายทอดความรู้ โดยใช้คลังความรู้ของคณะครุศาสตร์อุตสาหกรรม และการใช้สื่อสังคม ออนไลน์ (Line Program)

C ตรวจสอบการเข้าใช้งาน ว่ามีผู้ใช้งานเพิ่มจำนวนขึ้นหรือไม่

A นำมาบังคับใช้ในการทำงานและการเรียนการสอน

#### **ผลสัมฤทธิ์**

ผลจากการนำแอพลิเคชัน Google Meet มาใช้ในการจัดการเรียนการสอนและการปฏิบัติงานภายใน คณะพบว่า บุคลากรของคณะครุศาสตร์อุตสาหกรรม มีความรู้และสามารถใช้งานได้ถึงร้อยละ 93.33 ของบุคลากร ทั้งคณะ ซึ่งส่งผลดีต่อการจัดการเรียนการสอนและการบริหารงานภายในคณะต่อไป

### **ปัจจัยความส าเร็จ**

- 1. พื้นฐานความรู้ด้านคอมพิวเตอร์ และอินเทอร์เน็ตของผู้ใช้งาน
- 2. การสนับสนุนและการกระตุ้นจากผู้บริหารระดับมหาวิทยาลัยและระดับคณะฯ
- 3. ความสะดวกและความคล่องตัวในการใช้งาน

#### **การ Login เข้าใช้งาน Google Meet**

1. เข้าใช้งาน Google ด้วยการพิมพ์ที่ช่อง Address ของ Web browser https://meet.google.com

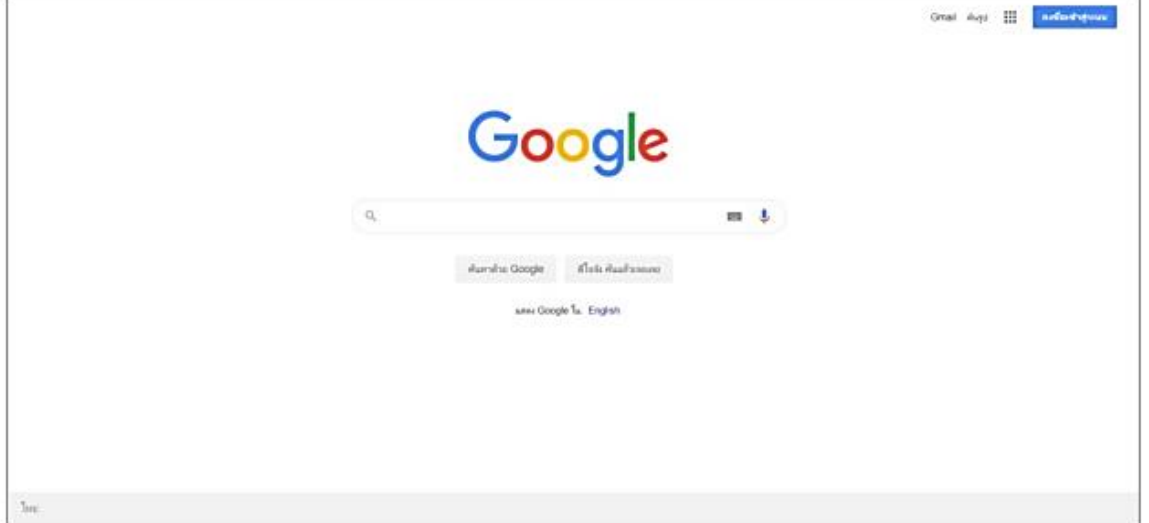

- 2. Login ด้วยบัญชี @rmutp.ac.th
- 3. ใช้รหัสผ่านเดียวกับมหาวิทยาลัย

Thailand

4. แสดงสถานะเมื่อทำการเข้าสู่ระบบสำเร็จ

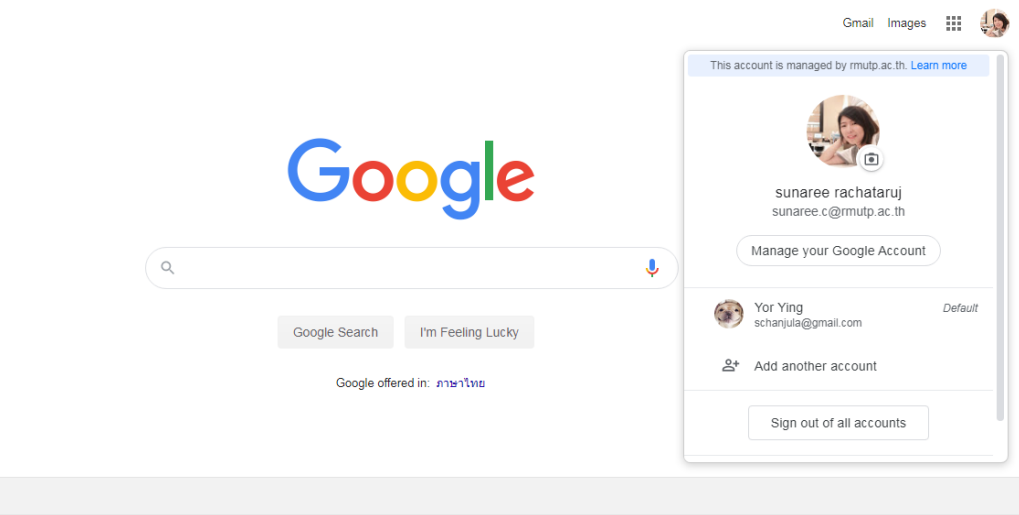

5.ทำการเลือกไปที่ Icon Classroom

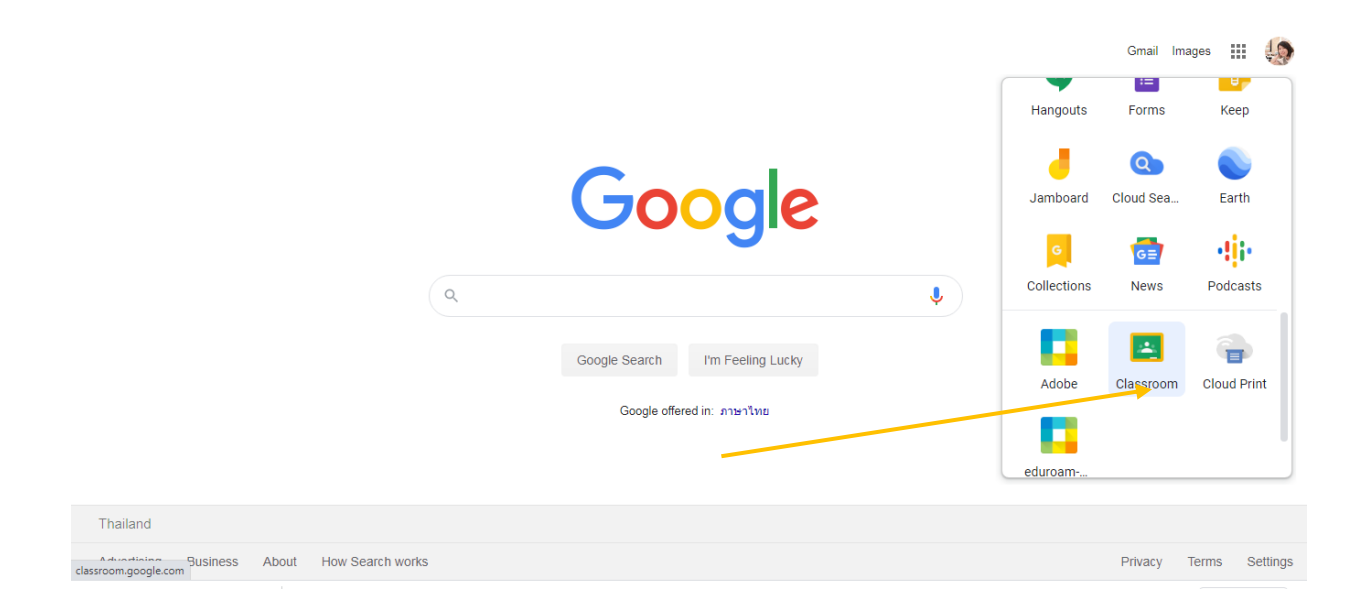

# 6. เข้าสู่ห้องเรียนที่จะทำการปฏิบัติการสอนออนไลน์

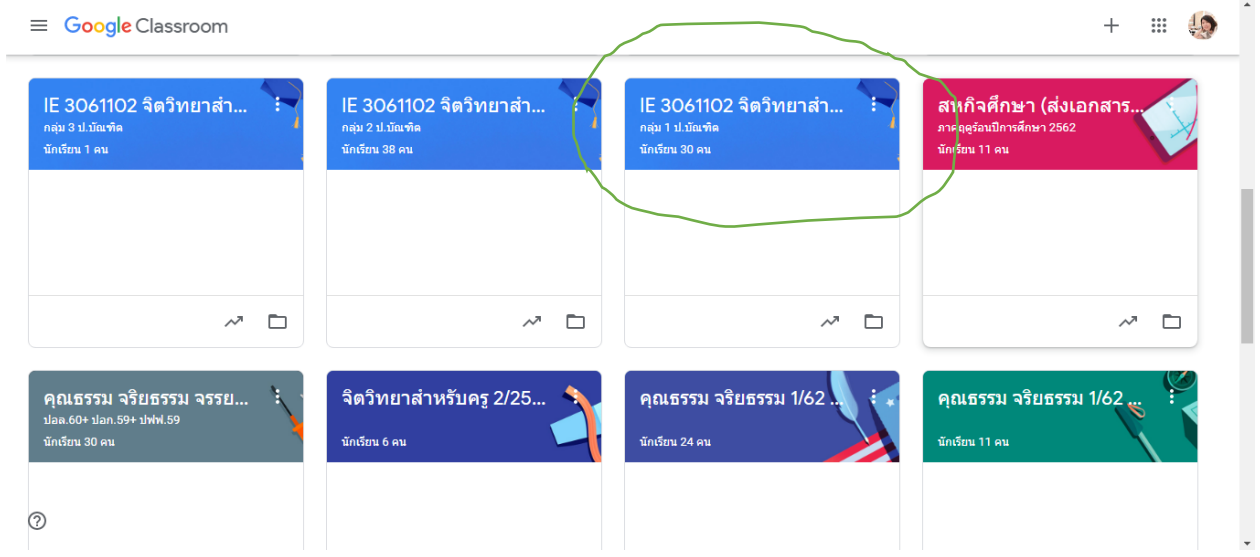

## 7. คลิกที่ลิงค์ Meet

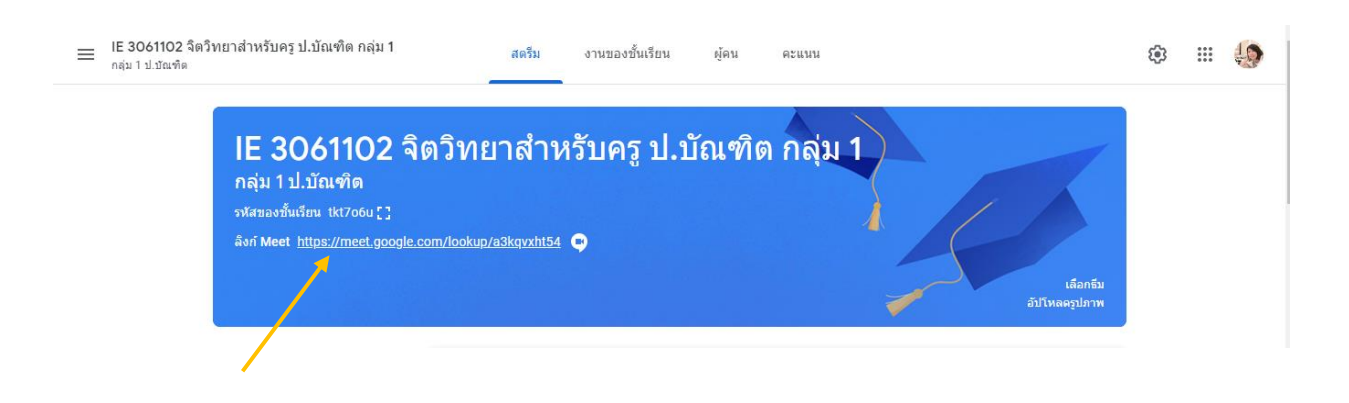

8. คลิก +Join now (เข้าร่วมเลย)

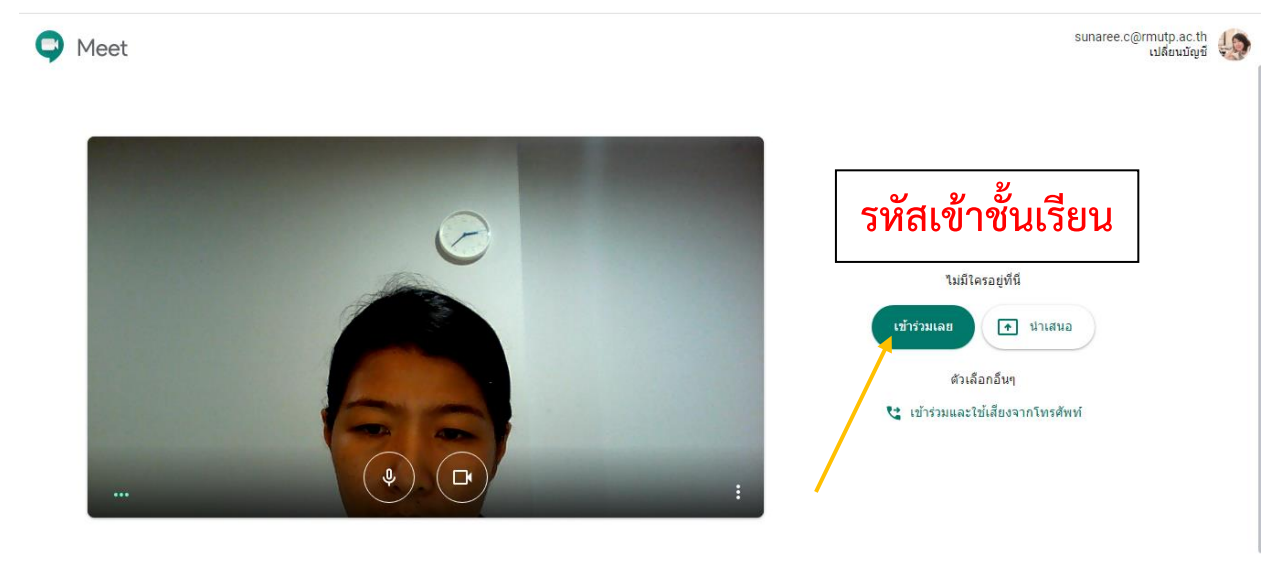

9. คัดลอก Link แล้วส่งให้ผู้เรียน หรือบุคลากรผู้ใช้งานการประชุม

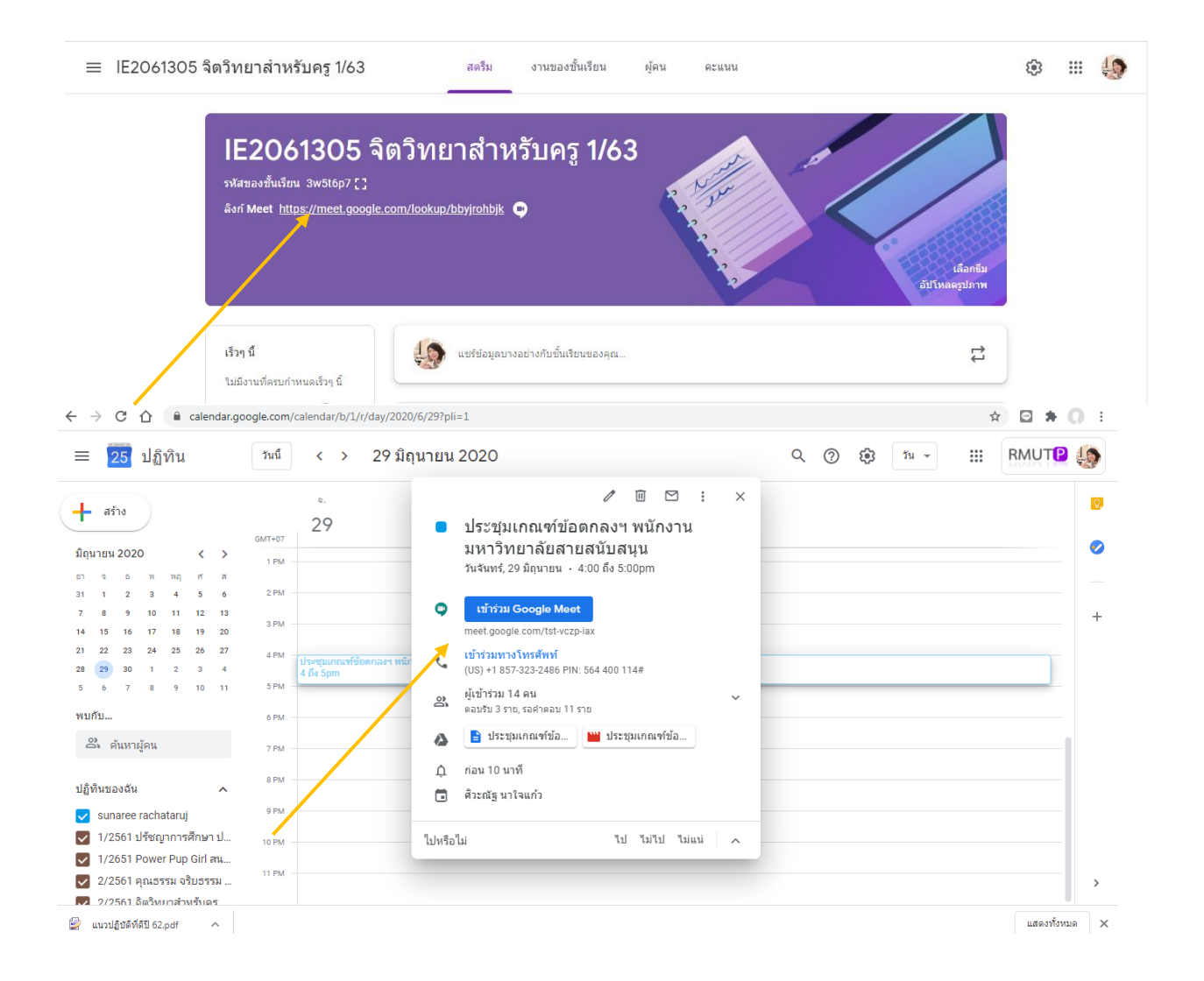

#### หลักฐานการนำองค์ความรู้มาพัฒนาการปฏิบัติงานจริงของหน่วยงาน

ศูนย์การจัดการความรู้ มหาวิทยาลัยเทคโนโลยีราชมงคลพระนคร